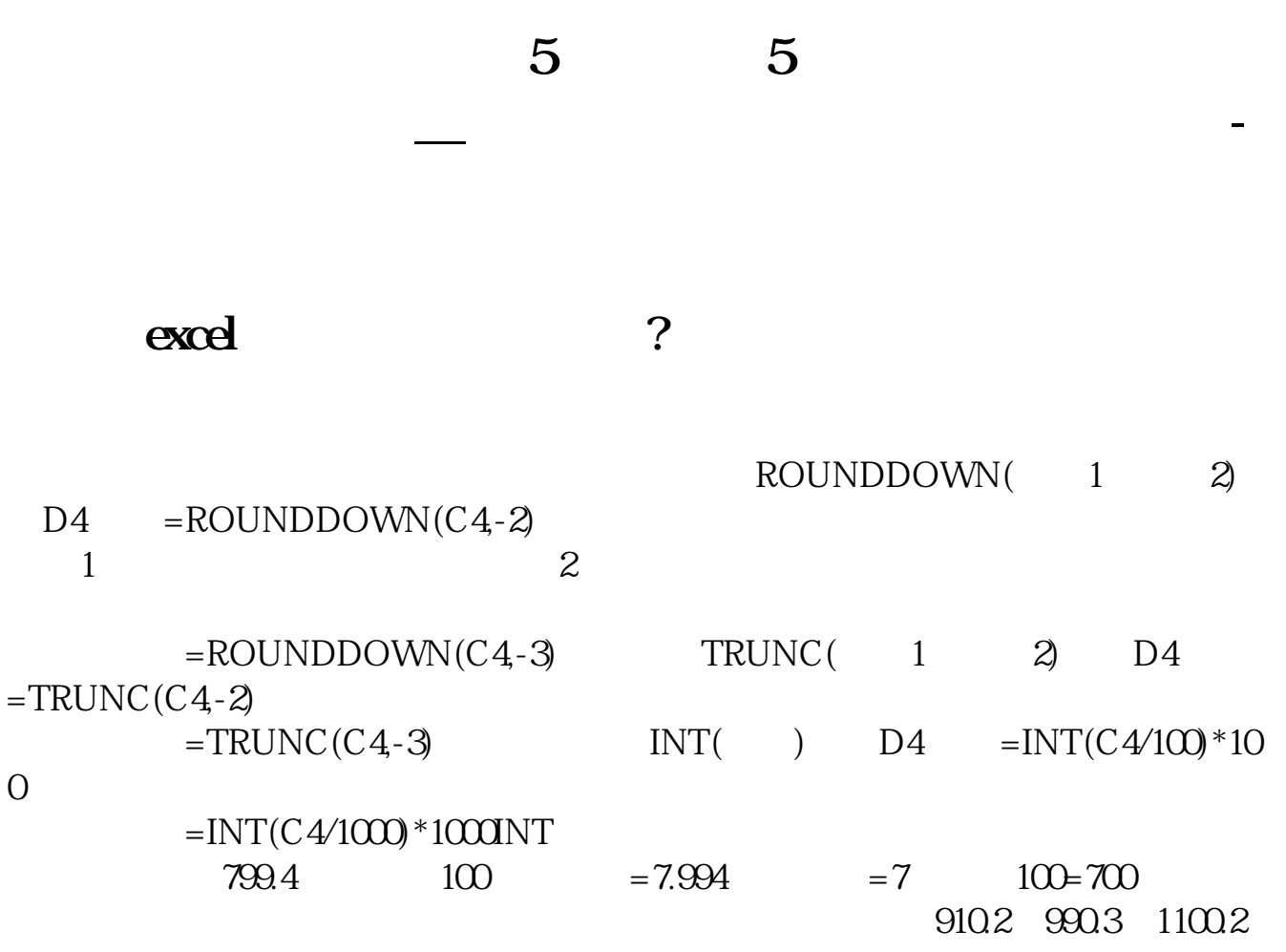

 $=$ TRUNC(C4-LEN(INT(C4))+1)

 $\hspace{.15cm} = \hspace{.15cm} / \hspace{.15cm} = \{ \hspace{.15cm} - \hspace{.15cm} * \hspace{.15cm} - \hspace{.15cm} \hspace{.15cm} \} /$  $*$  +  $*$  (stockyield)

 $=$   $/$ 

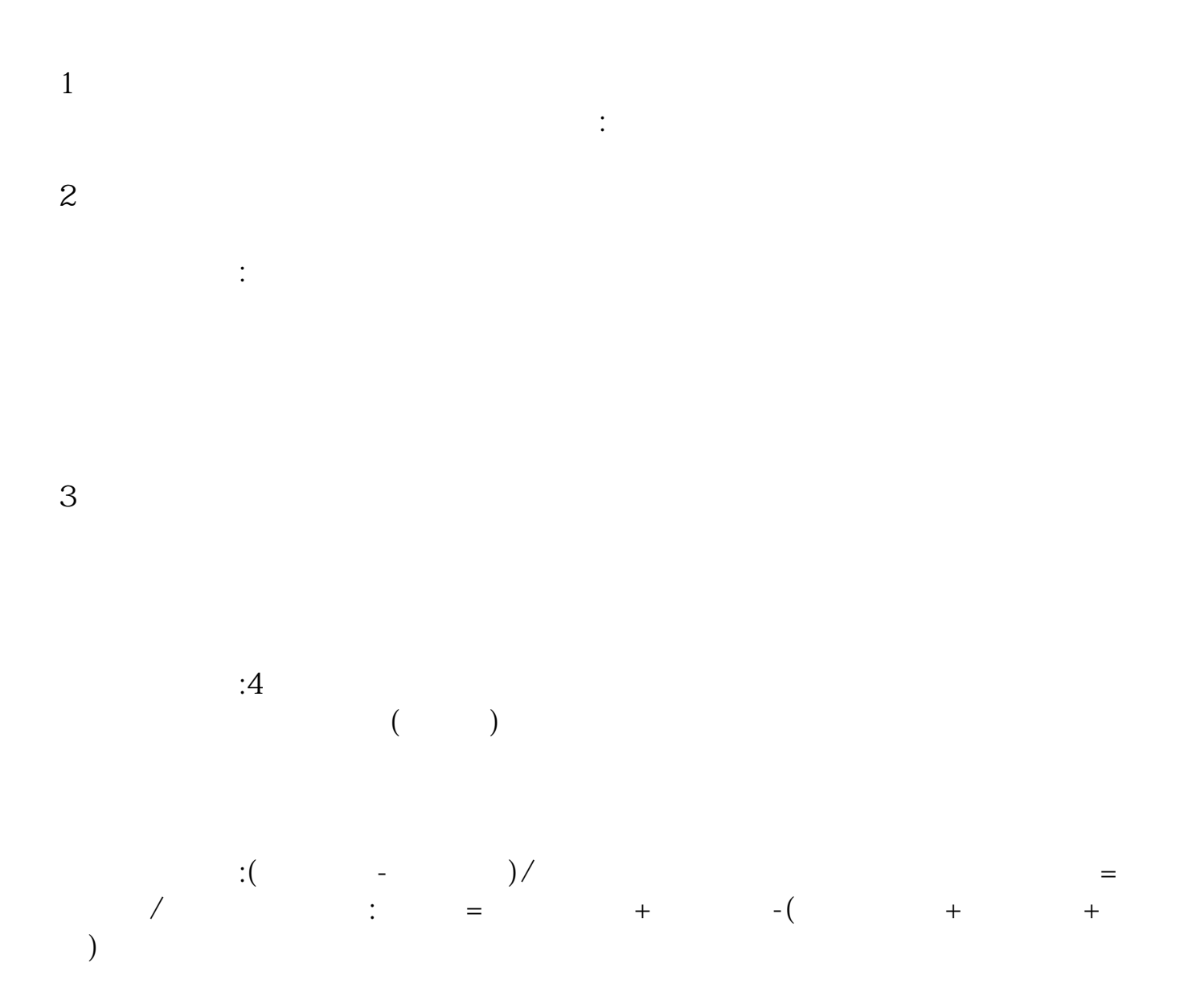

## microsoft office excel 2003

是ctrl+w

**四、计算周涨幅的公式 一周5天 也就是5天的股票累计涨幅** 5天租岩笑的股票累计涨幅 --------------------------回答你这弊含个问题累计涨枣尘

: $(C\text{-}\text{REF}(C,5))$  /  $\text{REF}(C,5)$   $*100$ ;

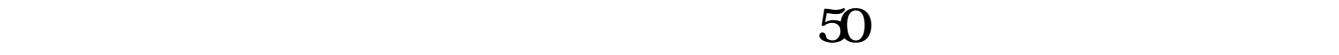

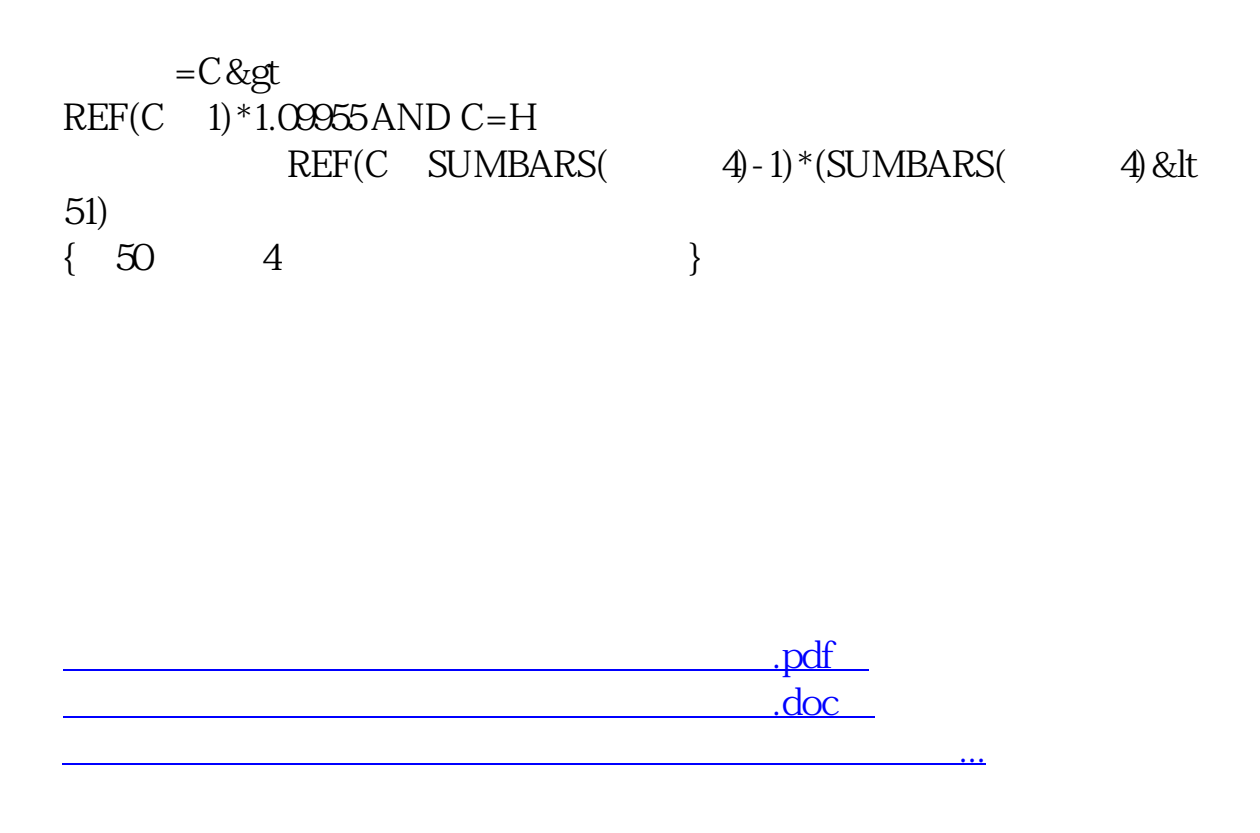

http://www.83717878.com/author/33983758.html